## Fast and Faithful Performance Prediction of MPI Applications: the HPL Case Study

Tom Cornebize, Arnaud Legrand, Franz C. Heinrich Univ. Grenoble Alpes, CNRS, Inria September 25, 2019

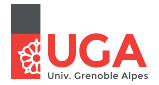

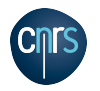

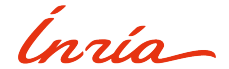

Typical Performance Evaluation Questions (Given my application and a supercomputer)

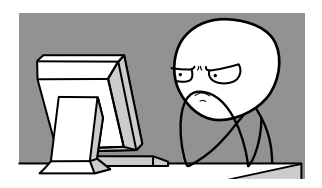

- Before running
	- How many nodes?
	- For how long?
	- Which parameters?

Typical Performance Evaluation Questions (Given my application and a supercomputer)

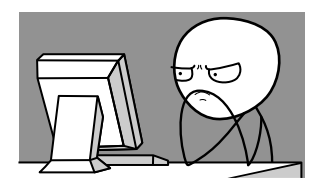

- Before running
	- How many nodes?
	- For how long?
	- Which parameters?
- After running
	- Performance as "expected"?
	- Problem in the app or the platform?

Typical Performance Evaluation Questions (Given my application and a supercomputer)

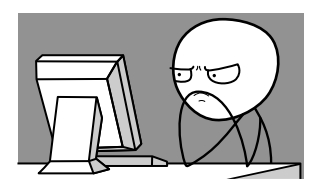

- Before running
	- How many nodes?
	- For how long?
	- Which parameters?
- After running
	- Performance as "expected"?
	- Problem in the app or the platform?

So many large-scale runs, solely to tune performance?!?

Typical Performance Evaluation Questions (Given my application and a supercomputer)

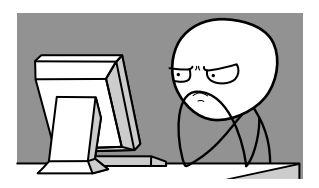

- Before running
	- How many nodes?
	- For how long?
	- Which parameters?
- After running
	- Performance as "expected"?
	- Problem in the app or the platform?

So many large-scale runs, solely to tune performance?!?

Holy Grail: Predictive Simulation on a "Laptop"

Capture the whole application and platform complexity

## Let's try HPL

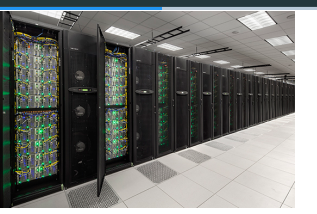

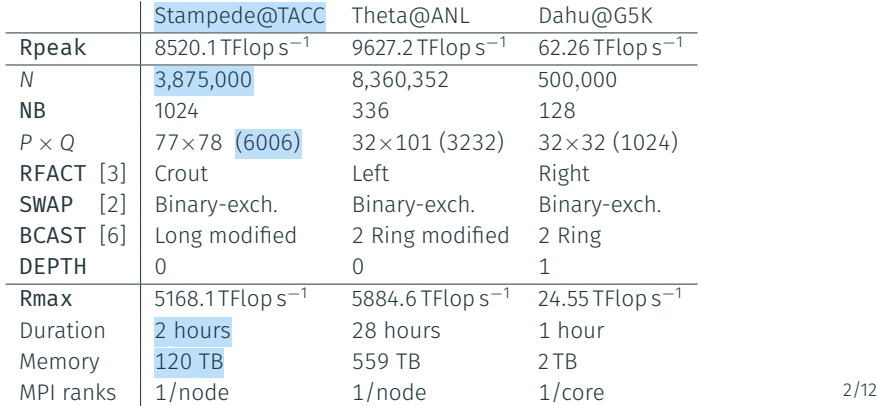

## Let's try HPL

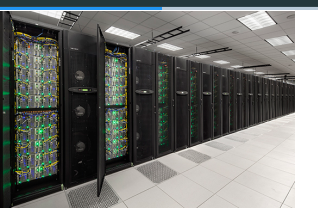

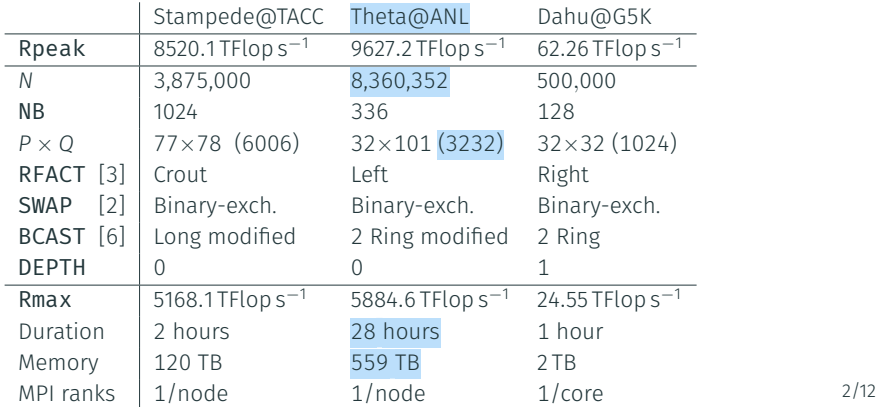

#### LET'S TRY HPL

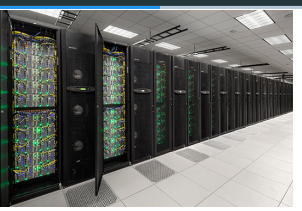

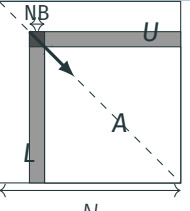

Allocate and initialize *A* for  $k = N$  to 0 step NB do Allocate the panel Factor the panel Broadcast the panel Update the sub-matrix;

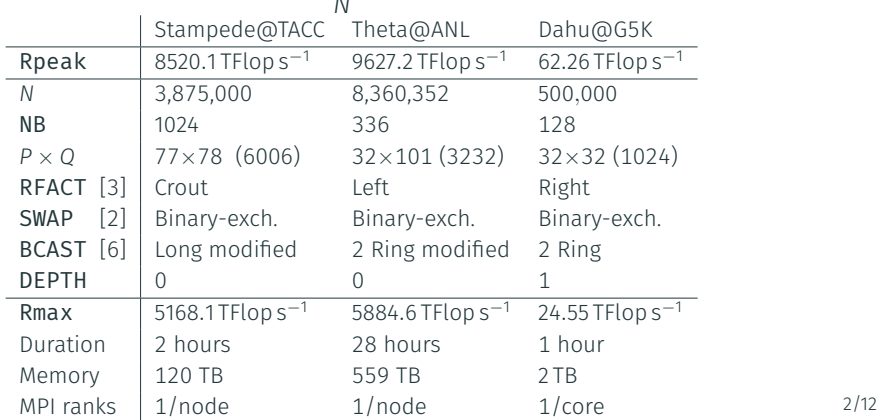

#### LET'S TRY HPL

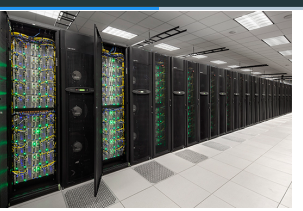

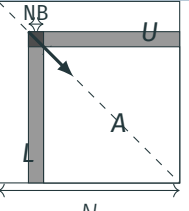

Allocate and initialize *A* for  $k = N$  to 0 step NB do Allocate the panel Factor the panel Broadcast the panel Update the sub-matrix;

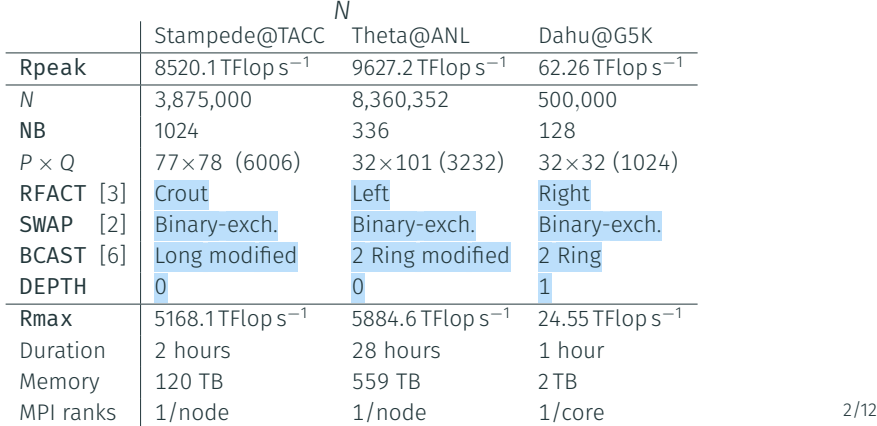

## Sim(Em)ulation: The SMPI Approach

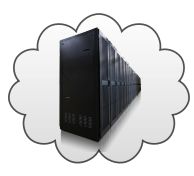

# Full reimplementation of MPI on top of SIMSRID

- C/C++/F77/F90 codes run unmodified out of the box
- Simply replace mpicc/mpirun by smpicc/smpirun

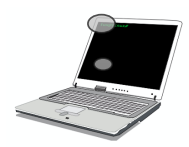

## Sim(Em)ulation: The SMPI Approach

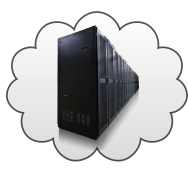

## Full reimplementation of MPI on top of SIM SRID

- C/C++/F77/F90 codes run unmodified out of the box
- Simply replace mpicc/mpirun by smpicc/smpirun

#### Emulation: how?

- Computations run for real on a laptop
- Communications are faked, good fluid network models
- Performance model for the target platform
- MPI ranks folded as contexts in a unique UNIX process
- Global variables automatically privatized (**dlopen**)

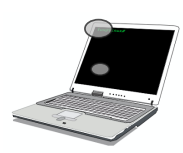

Goal: **predict** the performance of HPL, both efficiently and faithfully

#### Step 1: Emulating at Scale

```
1. BLAS kernels DGEMM(M, N, K) = \Theta(M.N.K)#define HPL dgemm(layout, TransA, TransB, M, N, K,
          alpha, A, lda, B, ldb, beta, C, ldc) ({ \
  double expected time = M * N * K / (2 * flop rate); \
  smpi execute benched(expected time);
})
```
## Step 1: Emulating at Scale

- 1. BLAS kernels  $DGEMM(M, N, K) = \Theta(M.N.K)$
- 2. Memory allocations (SMPI\_SHARED\_MALLOC)

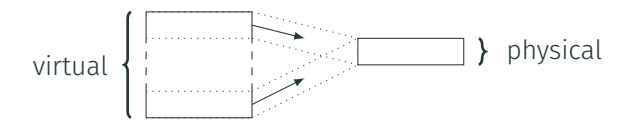

- 1. BLAS kernels  $DGEMM(M, N, K) = \Theta(M.N.K)$
- 2. Memory allocations (SMPI\_SHARED\_MALLOC)
- 3. HPL specific tricks (panel structure, reuse, huge pages, …)

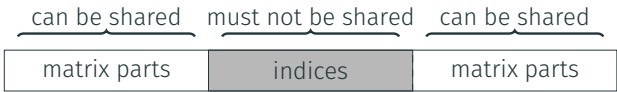

- 1. BLAS kernels  $DGEMM(M, N, K) = \Theta(M.N.K)$
- 2. Memory allocations (SMPI\_SHARED\_MALLOC)
- 3. HPL specific tricks (panel structure, reuse, huge pages, …) initial buffer

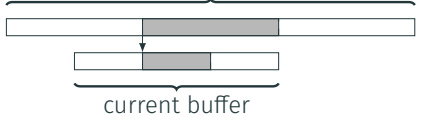

- 1. BLAS kernels  $DGEMM(M, N, K) = \Theta(M.N.K)$
- 2. Memory allocations (SMPI\_SHARED\_MALLOC)
- 3. HPL specific tricks (panel structure, reuse, huge pages, …) Take-Away Message: It works! (*≈* 50/16,000 lines in 14/150 files)

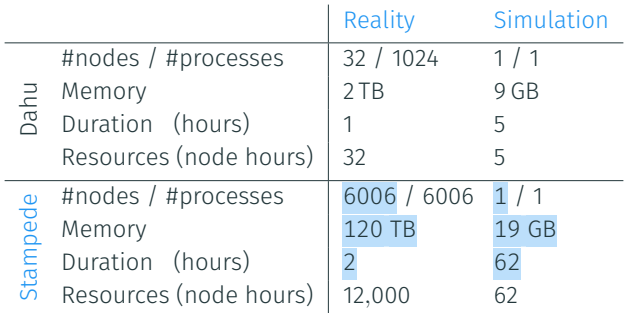

 $DGEMM(M, N, K) = \alpha.M.N.K$ 

 $DGEMM<sub>i</sub>(M, N, K) = \alpha_i.M.N.K$ per host

Different color *⇒* different host

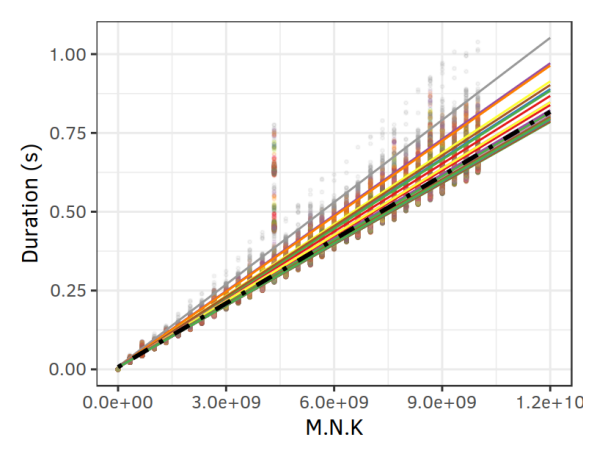

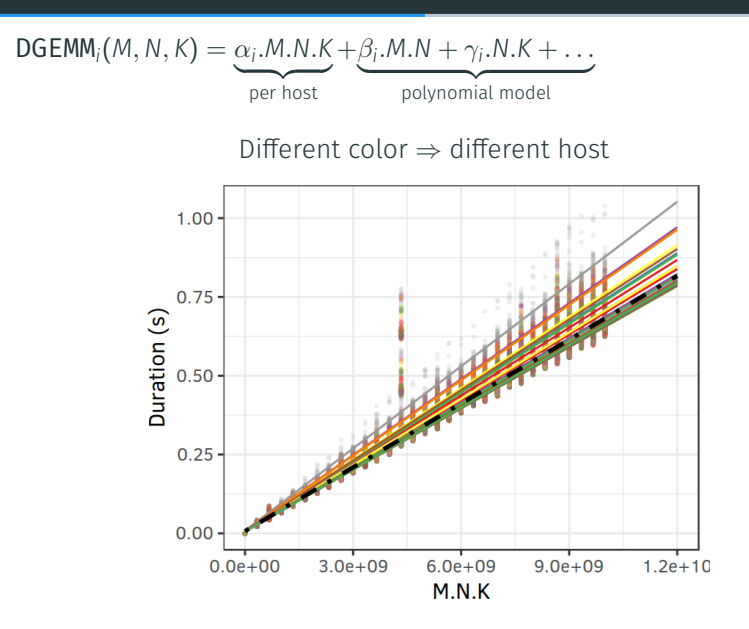

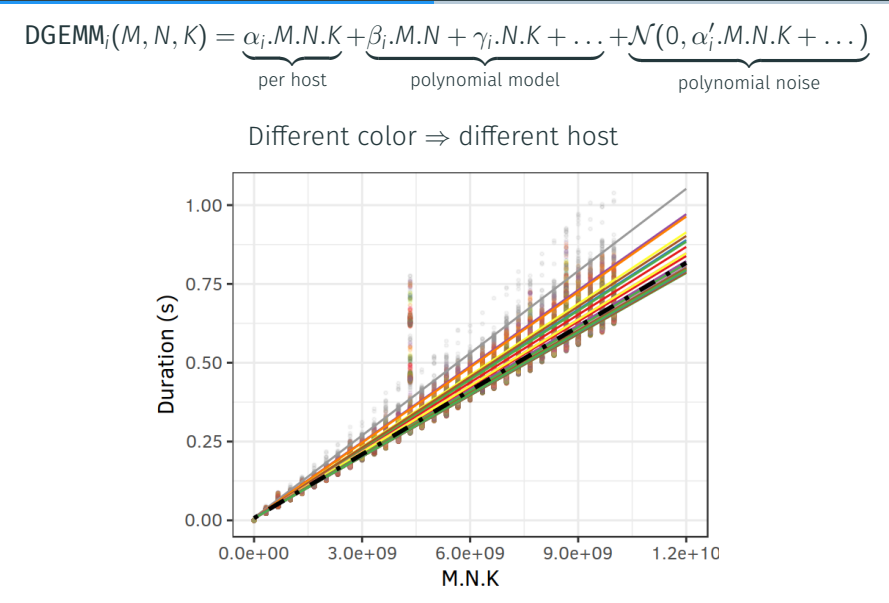

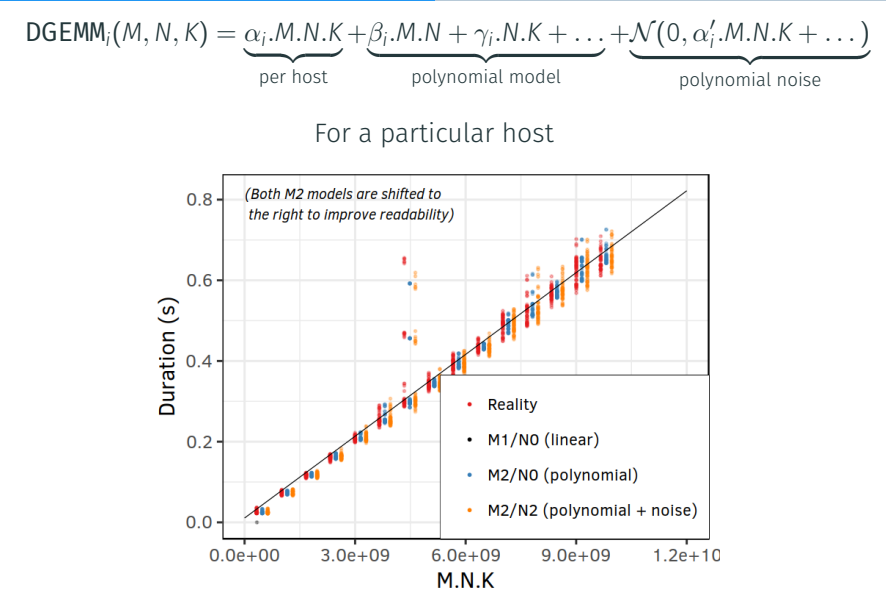

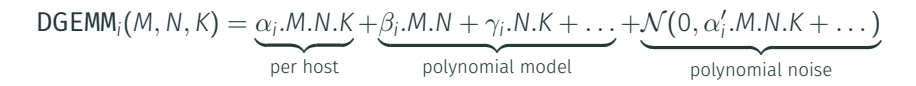

Take-Away Message:

- Both spatial and temporal variability
- "Sophisticated" linear models are **excellent predictors** (for every function – DTRSM, DAXPY, …)

Hand-crafted non-blocking collective operations intertwinned with computations

Hand-crafted non-blocking collective operations intertwinned with computations

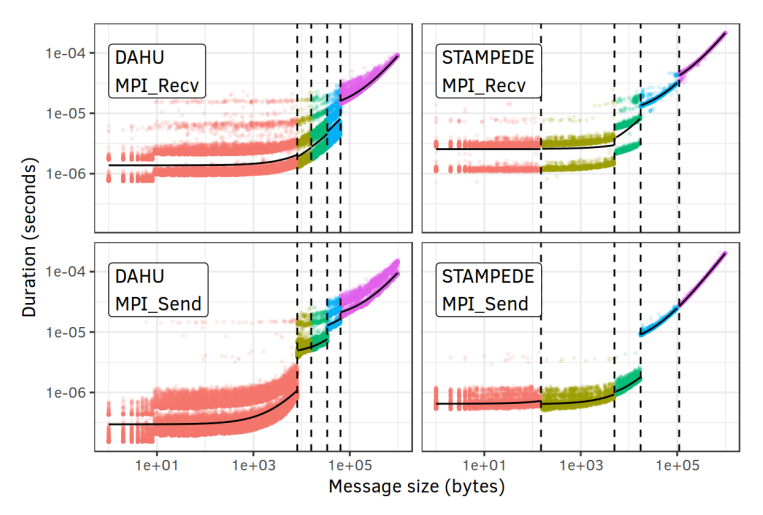

Hand-crafted non-blocking collective operations intertwinned with computations

Take-Away Message:

- $\cdot$  For small messages, the variability can be huge
- Piece-wise mixture of linear regressions

DOES ALL THIS MATTER?

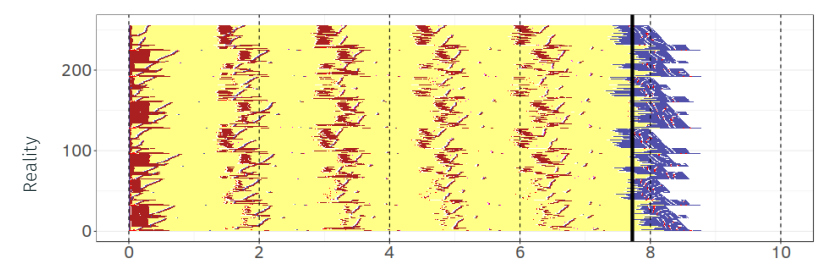

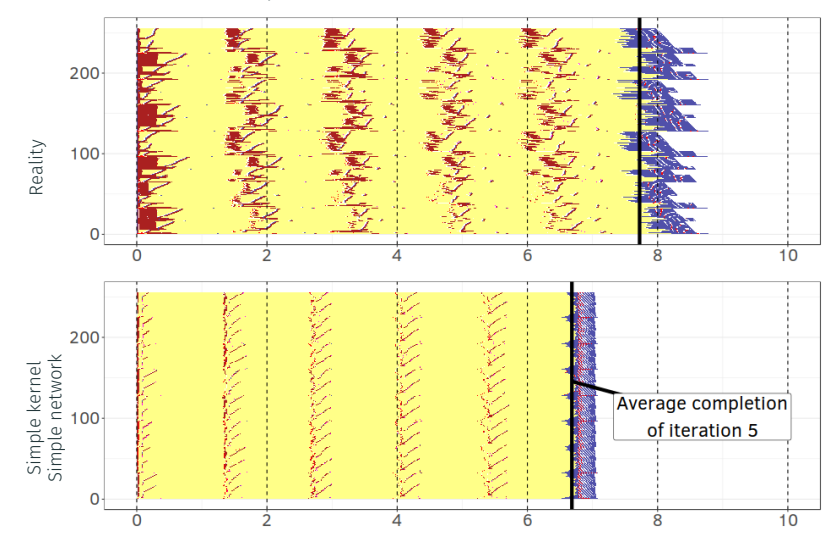

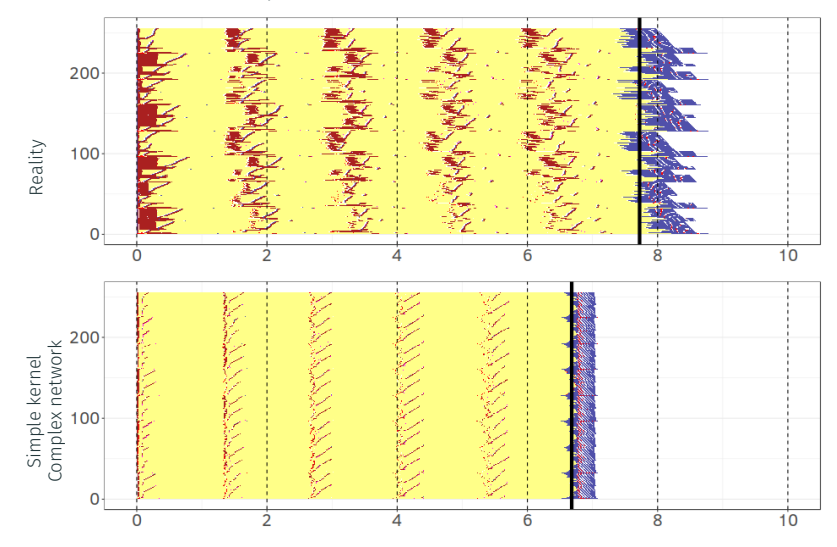

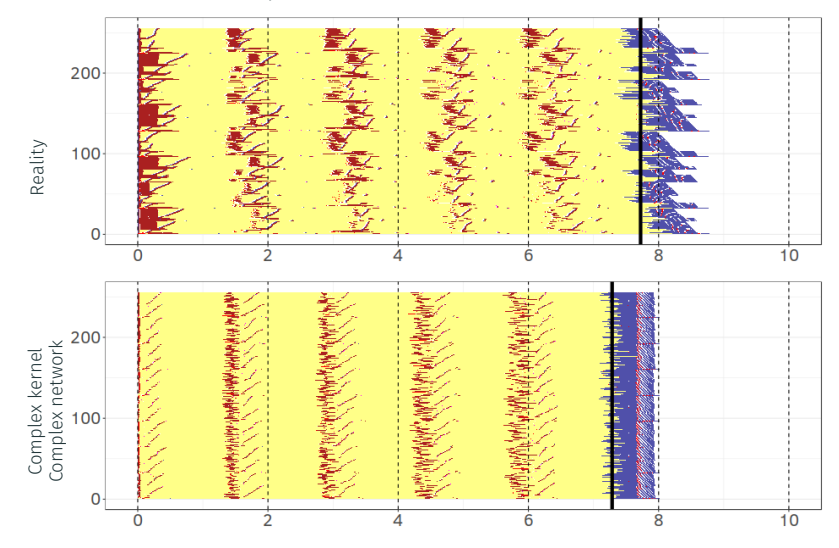

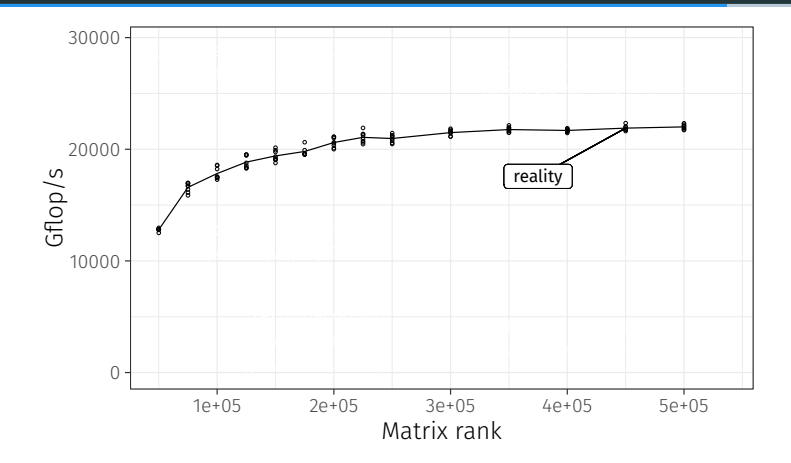

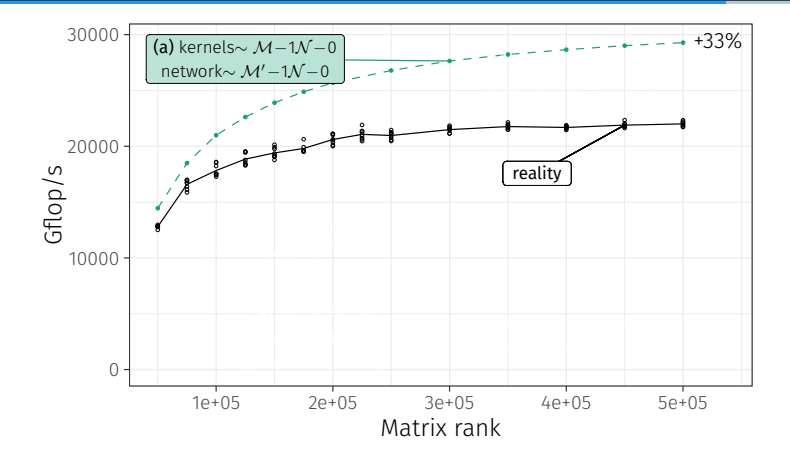

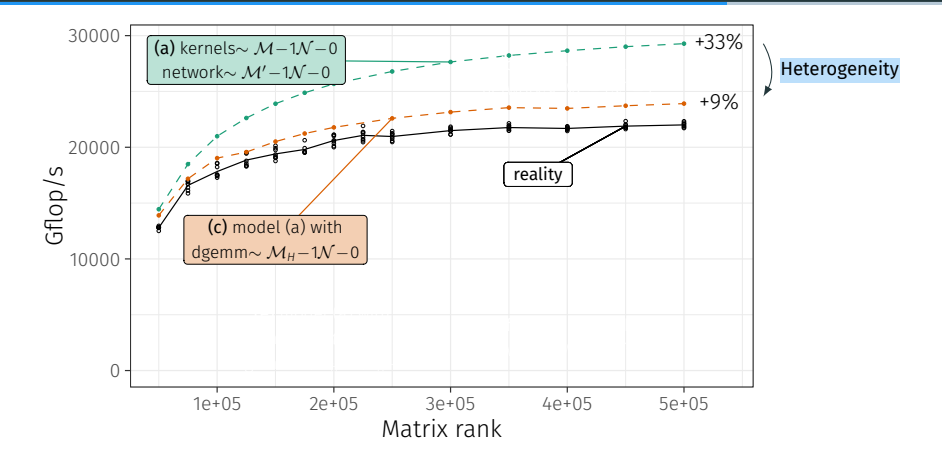

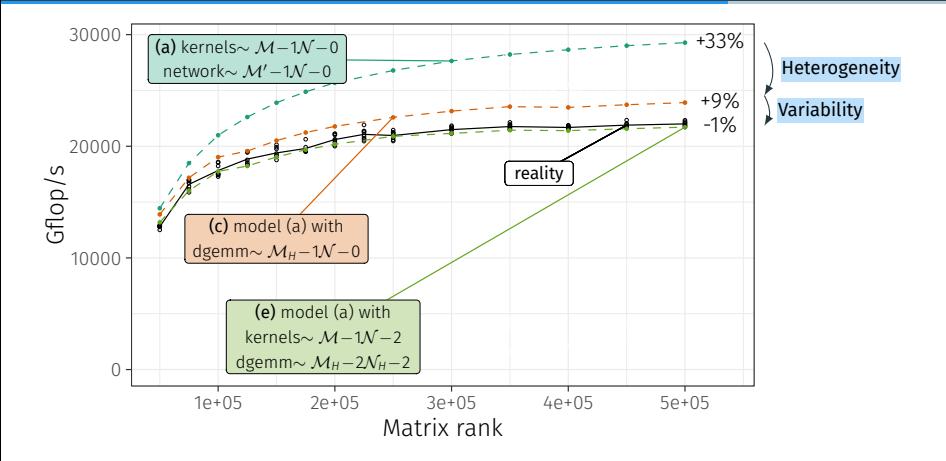

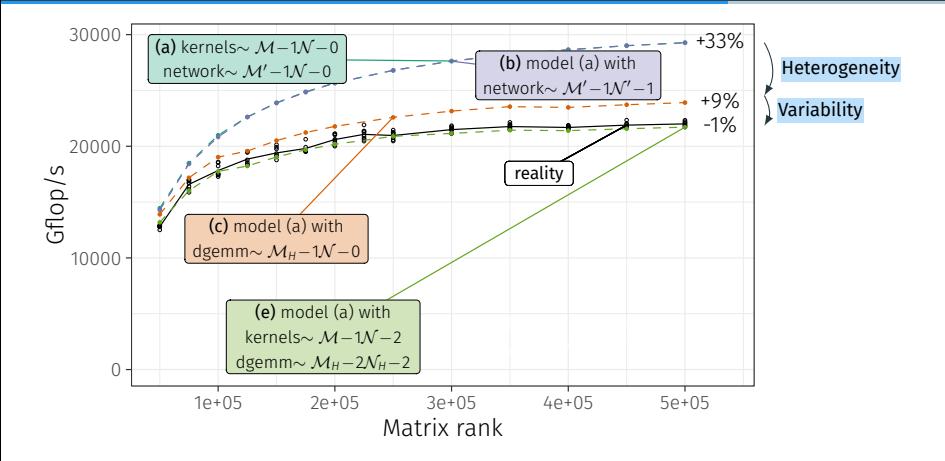

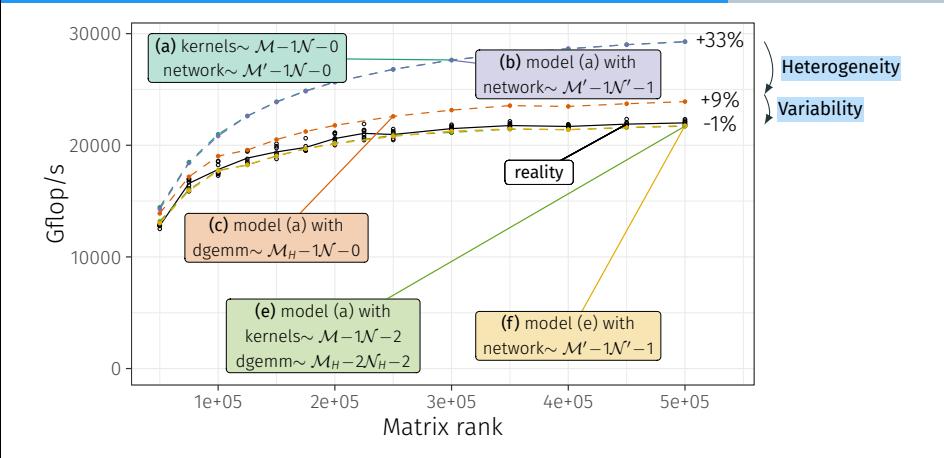

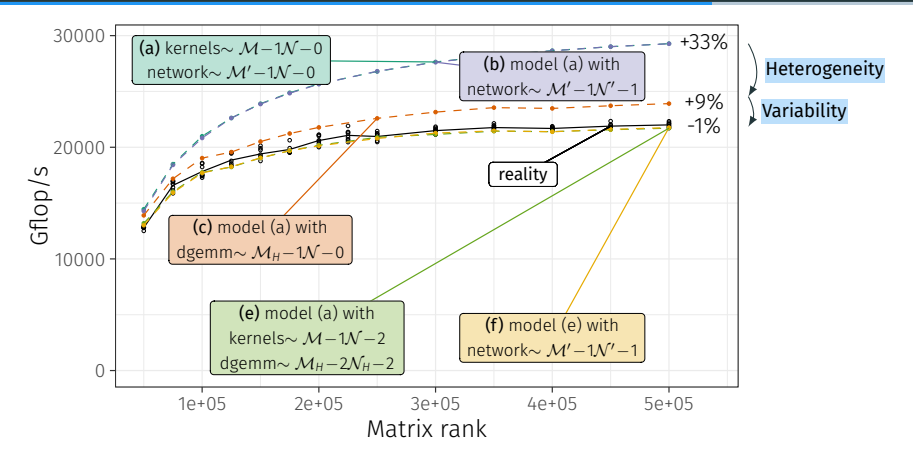

Take-Away Message: accurate prediction

- Modeling both **spatial** and **temporal** computation variability is essential
- Network did not matter much here. But it could have...  $\frac{9}{12}$

**PERSPECTIVES** 

## Stepping Back

Open Science: we know how to predict HPL performance…

- SimGrid is a free software: https://simgrid.org
- All the scripts, notebooks and data used for this paper are publicly available: https://zenodo.org/record/3135479

## Stepping Back

Open Science: we know how to predict HPL performance…

- SimGrid is a free software: https://simgrid.org
- All the scripts, notebooks and data used for this paper are publicly available: https://zenodo.org/record/3135479

Calibration: …provided we have the right model (and overall, the right data)

- Requires to perform a (correct) calibration on the target platform
- Still needs expert knowledge for the calibration

#### Stepping Back

#### Open Science: we know how to predict HPL performance…

- SimGrid is a free software: https://simgrid.org
- All the scripts, notebooks and data used for this paper are publicly available: https://zenodo.org/record/3135479

Calibration: …provided we have the right model (and overall, the right data)

- Requires to perform a (correct) calibration on the target platform
- Still needs expert knowledge for the calibration

#### Modeling complexity

- Spatial variability was expected (manufacturing heterogeneity) *→* 20% performance loss
- Temporal variability is important (system noise, temperature) *→* 10% performance loss
- Nothing that specific to HPL in what we did

Generalizing our work: towards a SimBLAS library

- Automatic calibration of the major BLAS kernels
- Injection of their estimated durations in simulation

#### Generalizing our work: towards a SimBLAS library

- Automatic calibration of the major BLAS kernels
- Injection of their estimated durations in simulation

Leveraging our work: predictive what-if scenarios

#### • Application tuning

*Which broadcast implementation should we use for this platform? Which block size for the matrix?*

#### • Deployment tuning

*Quantify the impact on HPL performance of lowering CPU frequencies What about removing the slowest node?*

#### • Platform sizing

*Quantify the impact of using a slower network*

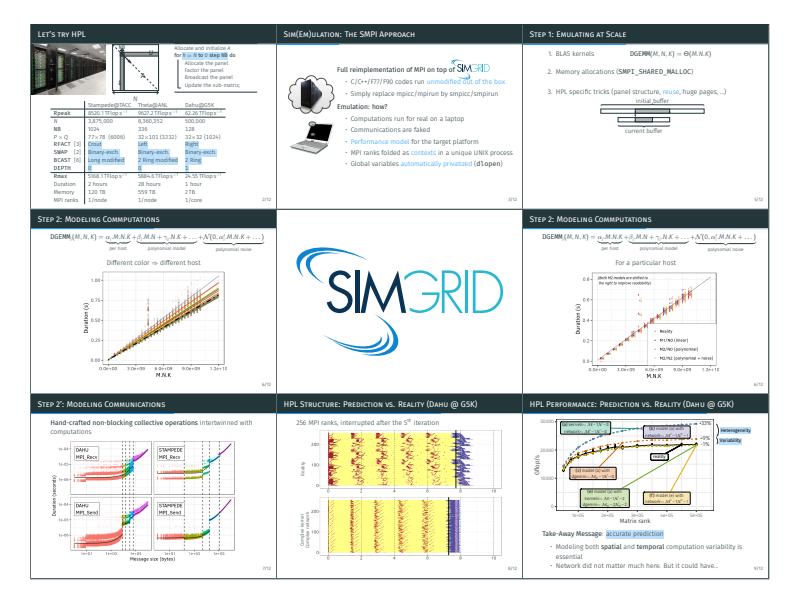

Prediction of HPL performance: efficiently and faithfully

 tom.cornebize@univ-grenoble-alpes.fr https://zenodo.org/record/3135479

#### Stampede Archeology (2013): Down the Rabbit Hole

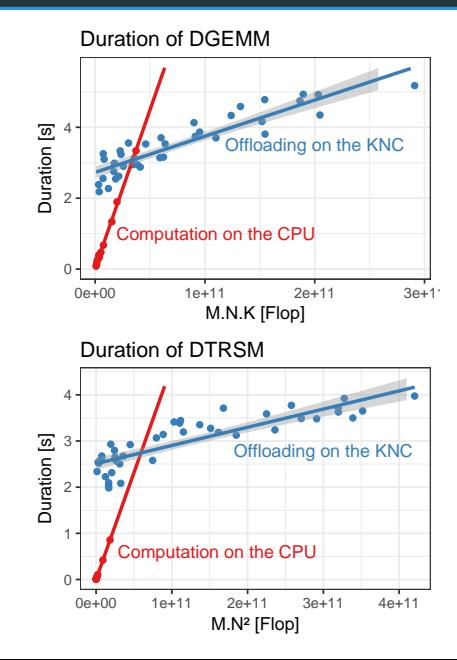

#### Stampede Archeology (2013): Down the Rabbit Hole

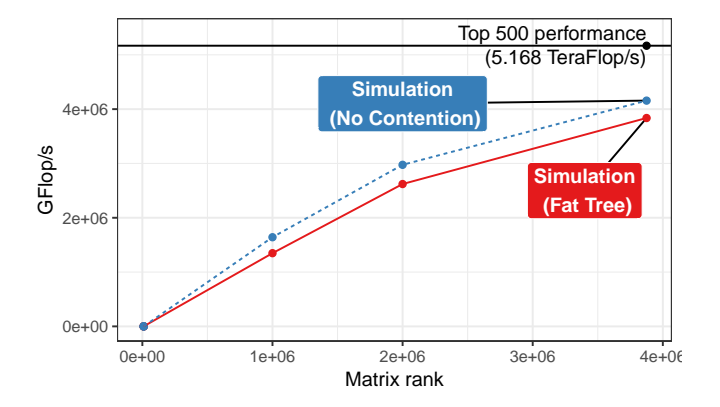

## Stampede Archeology (2013): Down the Rabbit Hole

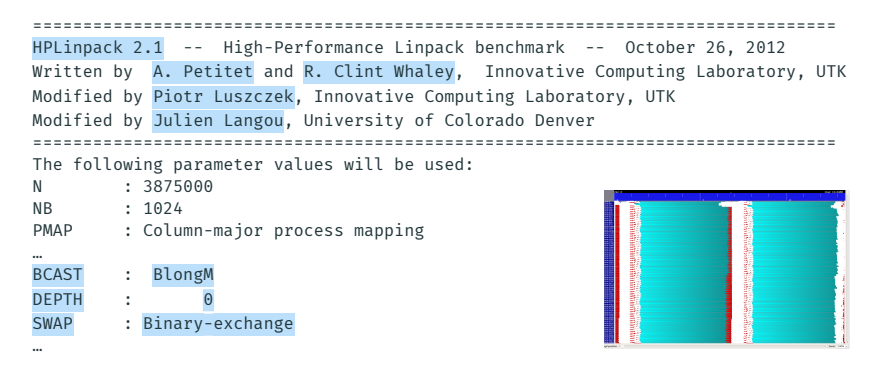

#### Take-Away Message:

- Intel HPL was used (HPL bcast bpush, non-blocking sends)
- The reported output is wrong (total Update time *≫* makespan)